# **Wiederholungen mit while**

Die while-Anweisung funktioniert ähnlich wie die if-Anweisung. Allerdings geht es bei while nicht nur darum, ob eine Anweisung oder ein ganzer Block ausgeführt wird, sondern auch, ob sie wiederholt wird – wie bei einer for Schleife.

Eine while-Schleife ist also eine "bedingte Wiederholung", bei der die Zahl der Wiederholung durch eine logische Bedingung formuiert wird, eine for-Schleife eine "gezählte Wiederholung", bei der die Zahl der Wiederholungen bereits im Schleifenkopf festgelegt wird.

```
while(i<100) {
  tone(10,i);
  i=1+1;}
```
Nur wenn der logische Ausdruck (hier "i<100") "wahr" ist, wird der Anweisungsblock durchgeführt und dann solange wiederholt, bis der Ausdruck nicht mehr wahr ist.

## **Task 1**

Wie wird das folgende Programm ablaufen? Kommt das Programm jemals bis zum Unterprogramm loop()?

```
int x=1;
void setup(){
   while(x<100) {
     Serial.println(x);
    x=x+1;
   }
  while(2 < 5) {
     Serial.print("!");
   }
}
void loop(){
//loop
}
```
### **Task 2**

Hier ist ein Taster an Pin 4 angeschlossen. Was bewirken die beiden leeren While-Schleifen? Was macht das Programm?

```
void setup() {
   Serial.begin(9600);
```
Last<br>update: update: 14.09.2020 faecher:nwt:arduino:lernbaustein1:while\_schleife:start https://wiki.qg-moessingen.de/faecher:nwt:arduino:lernbaustein1:while\_schleife:start 19:14

```
}
void loop() {
 while(digitalRead(4)==1) {
 }
   Serial.print("von jetzt");
 while(digitalRead(4)==0){
 }
   Serial.print("bis jetzt"); }
```
#### **Logische Ausdrücke**

Übrigens kann man im mathematischen Ausdruck von if() und while() auch mehrere Bedingungen mit einander verknüpfen: if (w<100 && u==3) bedeutet, dass der if-Block nur ausgeführt wird, wenn w kleiner als 100 und auch u gleich 3 ist. Die beiden &- Zeichen müssen ohne Leerzeichen geschrieben werden – ebenso wie hier die beiden "Pipes", die für ein "oder" stehen: if (p<10 || p>30). Der Block wird ausgeführt, wenn p kleiner als 10 oder p größer als 30 ist. **Falsch** wäre: if(p<10 || >30).

### **Task 3**

Finetuning: Für diese Aufgabe benötigst du zwei Taster und einen Lautsprecher. Immer, wenn man den einen Taster betätigt, soll der Ton um 1 Hz höher werden. Immer wenn man den anderen Taster betätigt, soll er um 1 Hz niedriger werden. Wie kannst du zusätzlich mit einer while-Schleife verhindern, dass man pro Tastendruck mehr als ein Hertz an Frequenzänderung auslöst?

#### **Häufiger Fehler**

Es ist ein häufiger Fehler, unbeabsichtigt eine while()-Schleife so zu programmieren, dass der mathematische Ausdruck nie unwahr wird. Dann hängt das Programm für immer in dieser Schleife fest - man nennt das eine **Endlosschleife**.

From: <https://wiki.qg-moessingen.de/>- **QG Wiki**

Permanent link: **[https://wiki.qg-moessingen.de/faecher:nwt:arduino:lernbaustein1:while\\_schleife:start](https://wiki.qg-moessingen.de/faecher:nwt:arduino:lernbaustein1:while_schleife:start)**

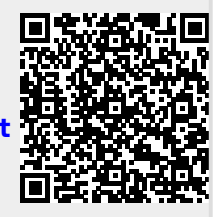

Last update: **14.09.2020 19:14**